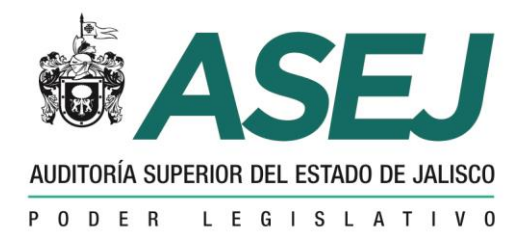

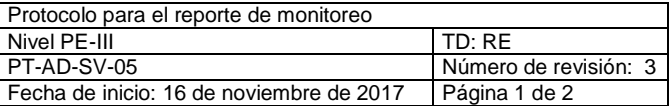

## **PROTOCOLO PARA EL REPORTE DE MONITOREO**

## **PT-AD-SV-05**

**EMITE:**

**REVISÓ:**

Dirección General de Administración

Dirección de Programación, Evaluación y Seguimiento

**AUTORIZÓ:**

Dirección General de Administración.

**Objetivo:** Contar con una guía rápida para el reporte de incidentes vía el área de monitoreo.

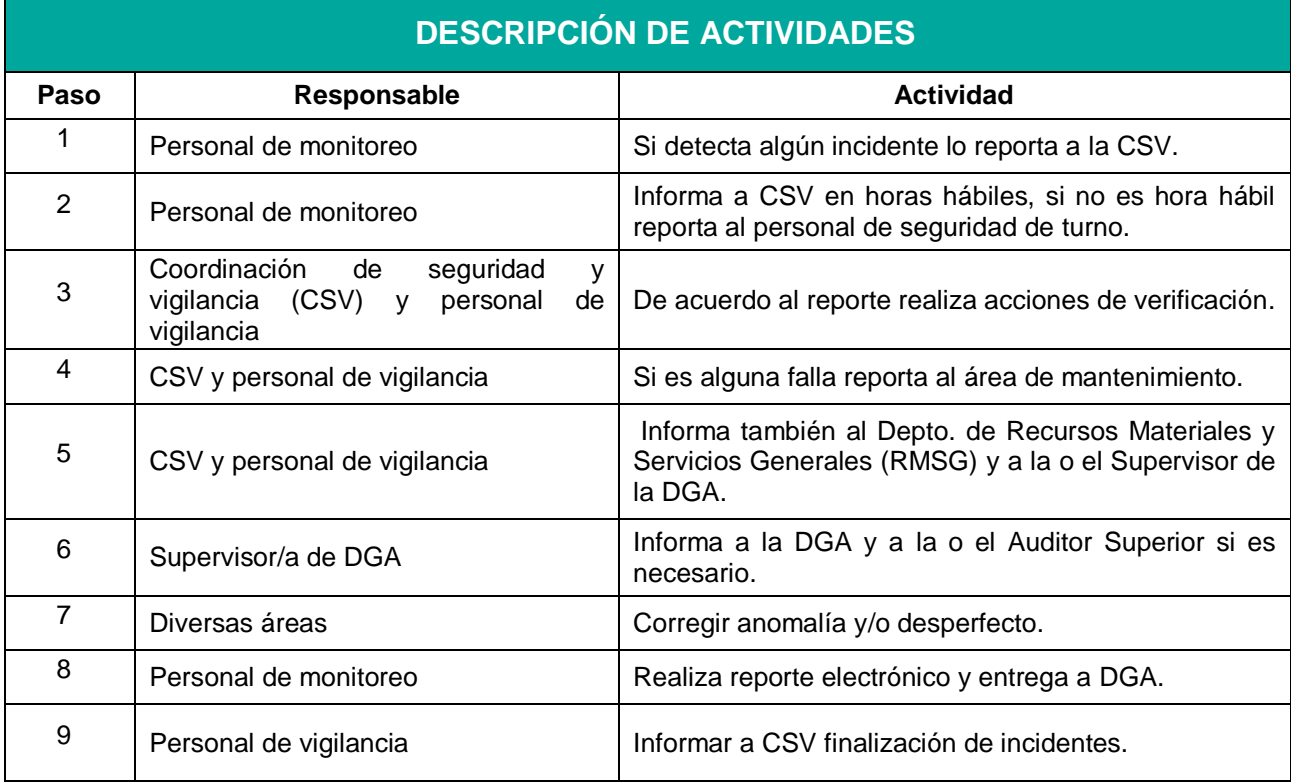

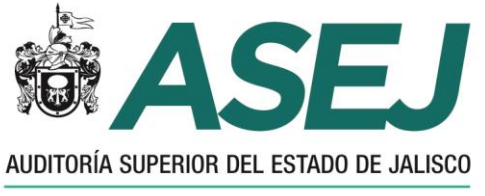

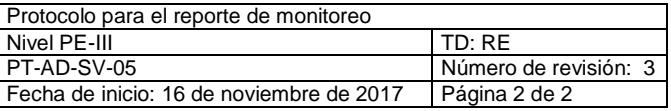

PODER LEGISLATIVO

## DIAGRAMA PARA EL REPORTE DE MONITOREO

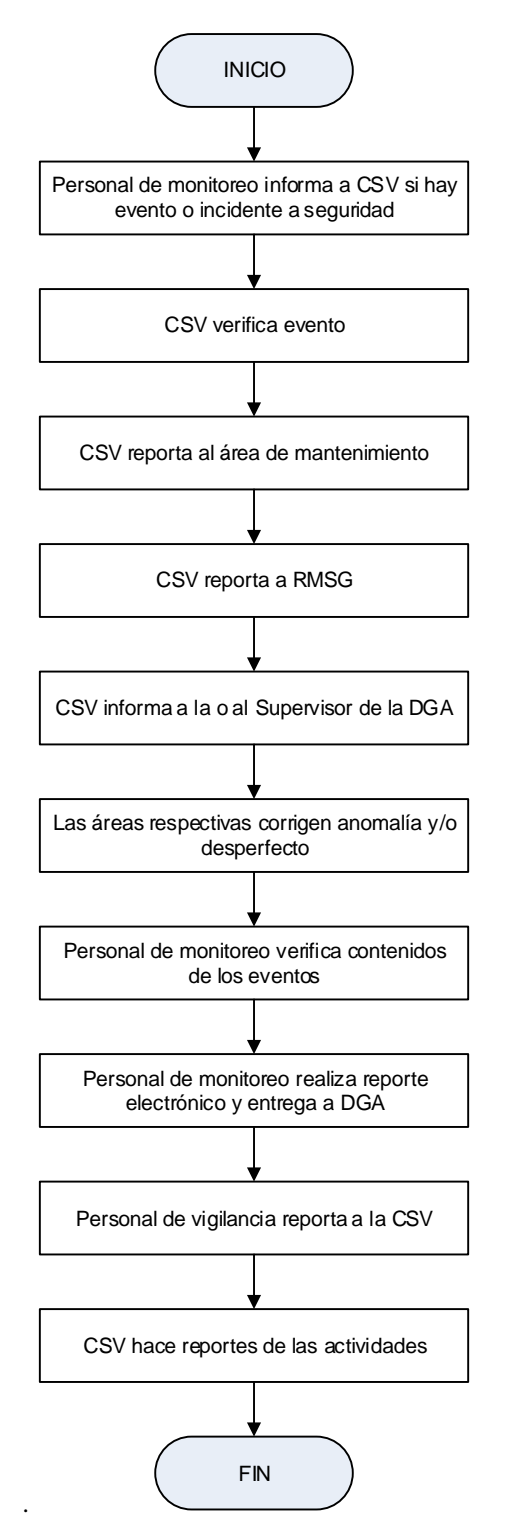